# **Aba Usuário (CSWMEN070TAB2)**

## **Pré-Requisitos**

Não há.

## **Acesso**

Módulo: Componentes - Componentes

Grupo: Configuração dos Componentes

[Configuração de Permissão de Perfil e Usuário \(CSWMEN070\)](https://centraldeajuda.consistem.com.br/pages/viewpage.action?pageId=35172708)

**Aba Usuário**

## **Visão Geral**

Configurar as permissões de acesso aos módulos dos sistemas do Consistem ERP e operações de programas, por usuário.

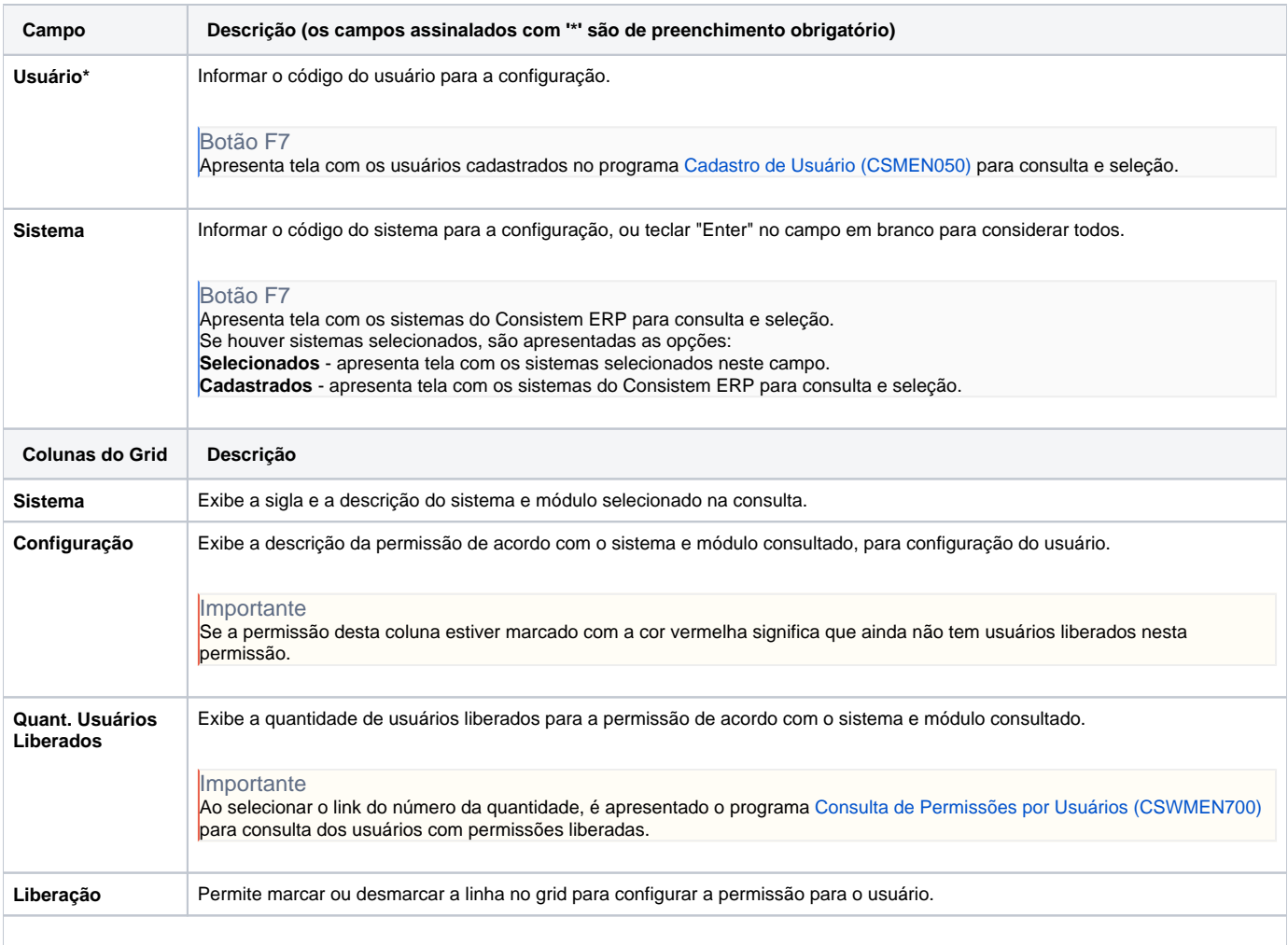

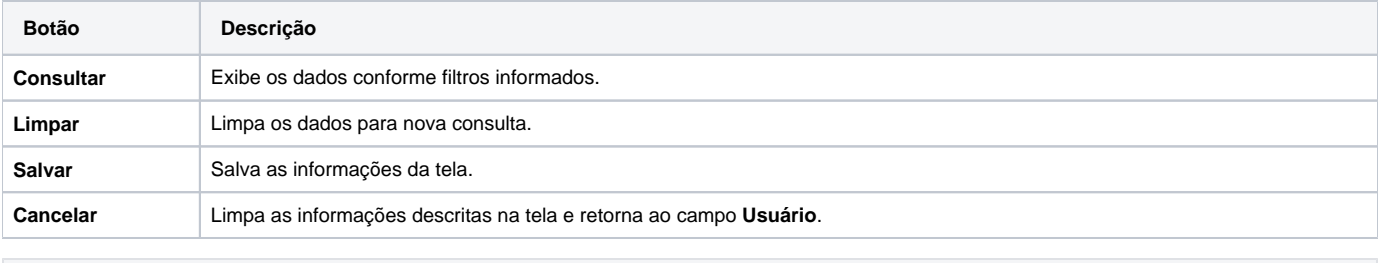

### **Processos Relacionados**

#### [Desenvolver um produto](https://centraldeajuda.consistem.com.br/display/BDC/Desenvolver+um+produto)

#### Atenção

As descrições das principais funcionalidades do sistema estão disponíveis na documentação do [Consistem ERP Componentes.](http://centraldeajuda.consistem.com.br/pages/viewpage.action?pageId=56295436) A utilização incorreta deste programa pode ocasionar problemas no funcionamento do sistema e nas integrações entre módulos.

Exportar PDF

Esse conteúdo foi útil?

Sim Não